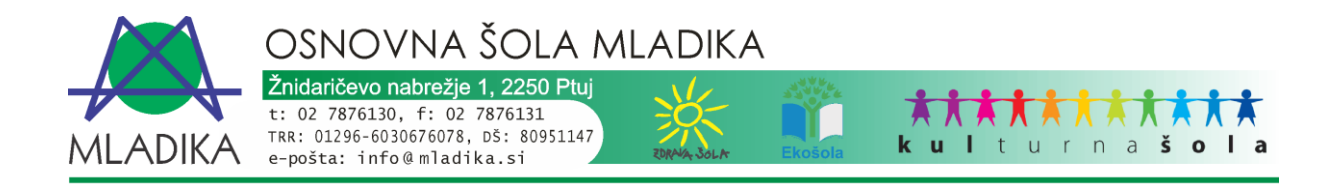

# **NAVODILA ZA UČENCE 6. – 9. RAZREDA V ČASU IZOBRAŽEVANJA NA DALJAVO**

## **PRED ZAČETKOM POUKA**

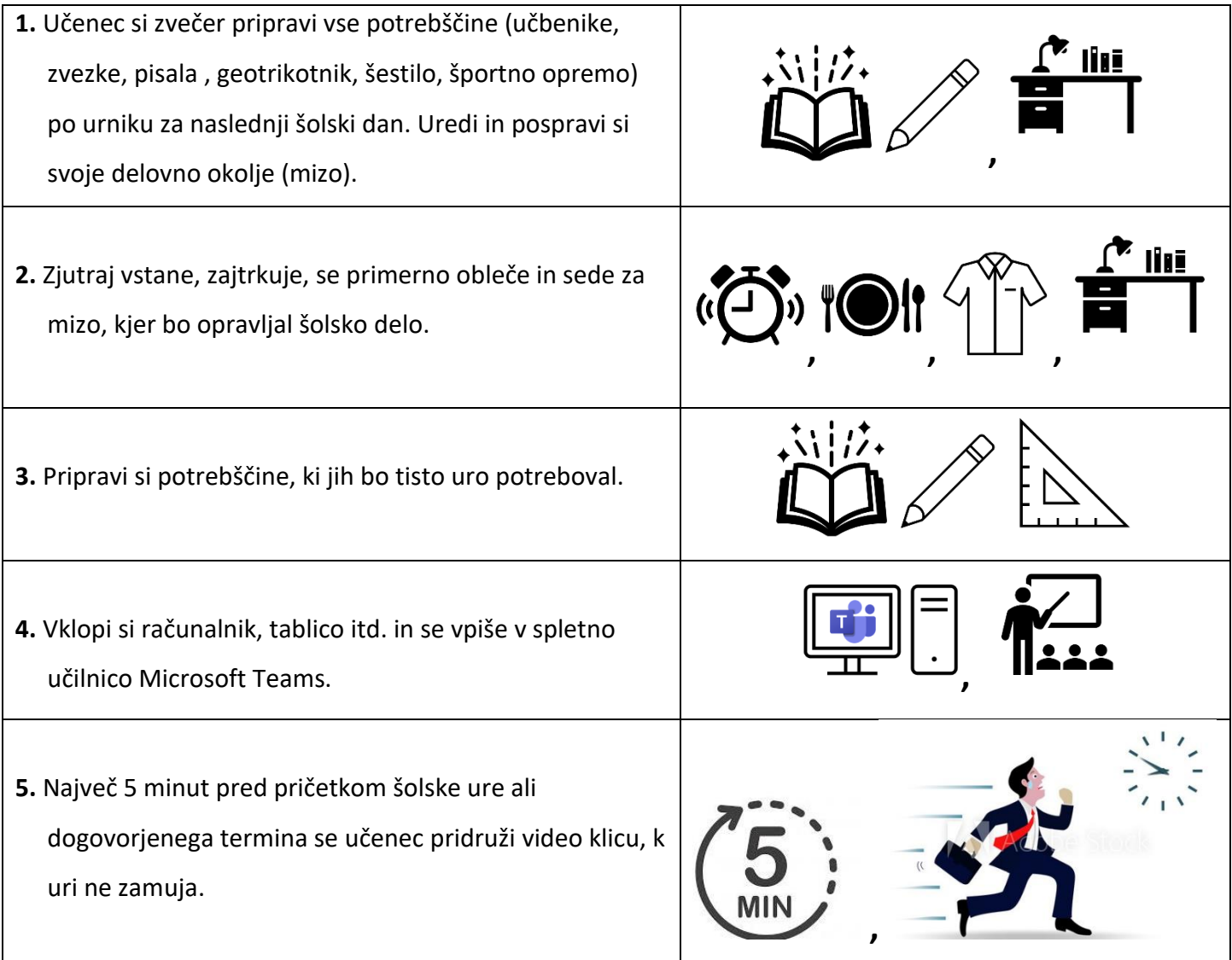

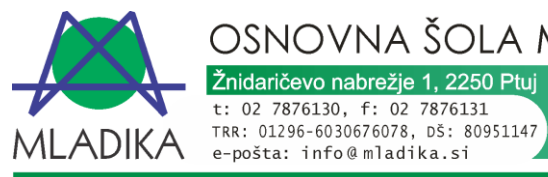

OSNOVNA ŠOLA MLADIKA

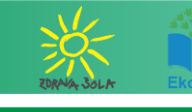

ī

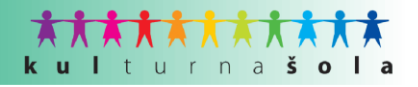

#### **MED POUKOM**

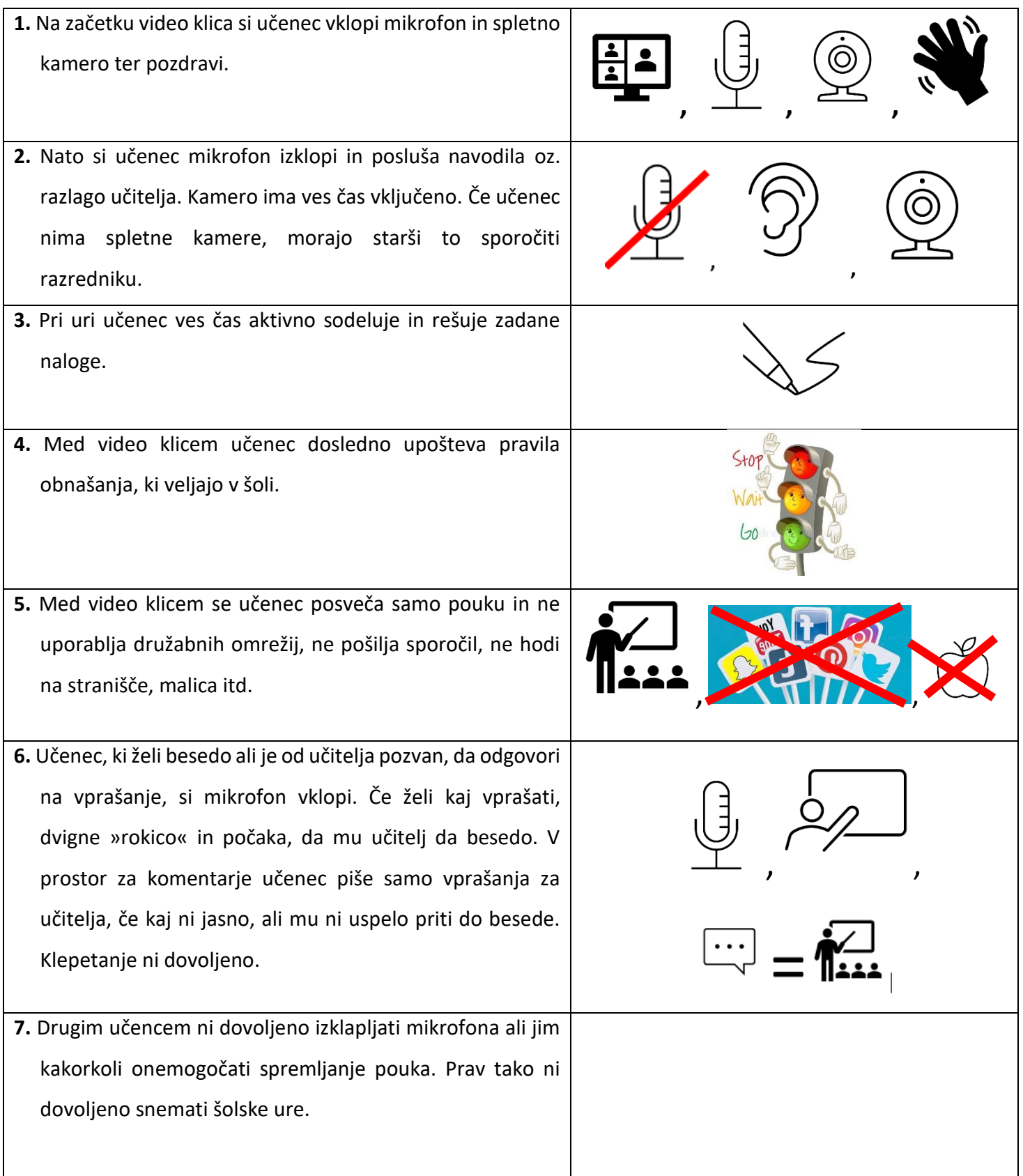

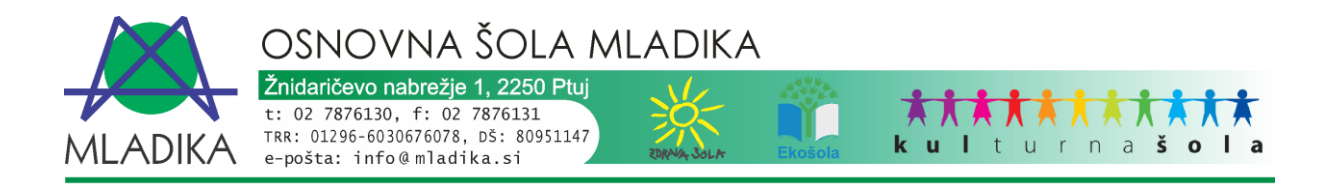

### **OB KONCU ŠOLSKE URE / MED ODMORI**

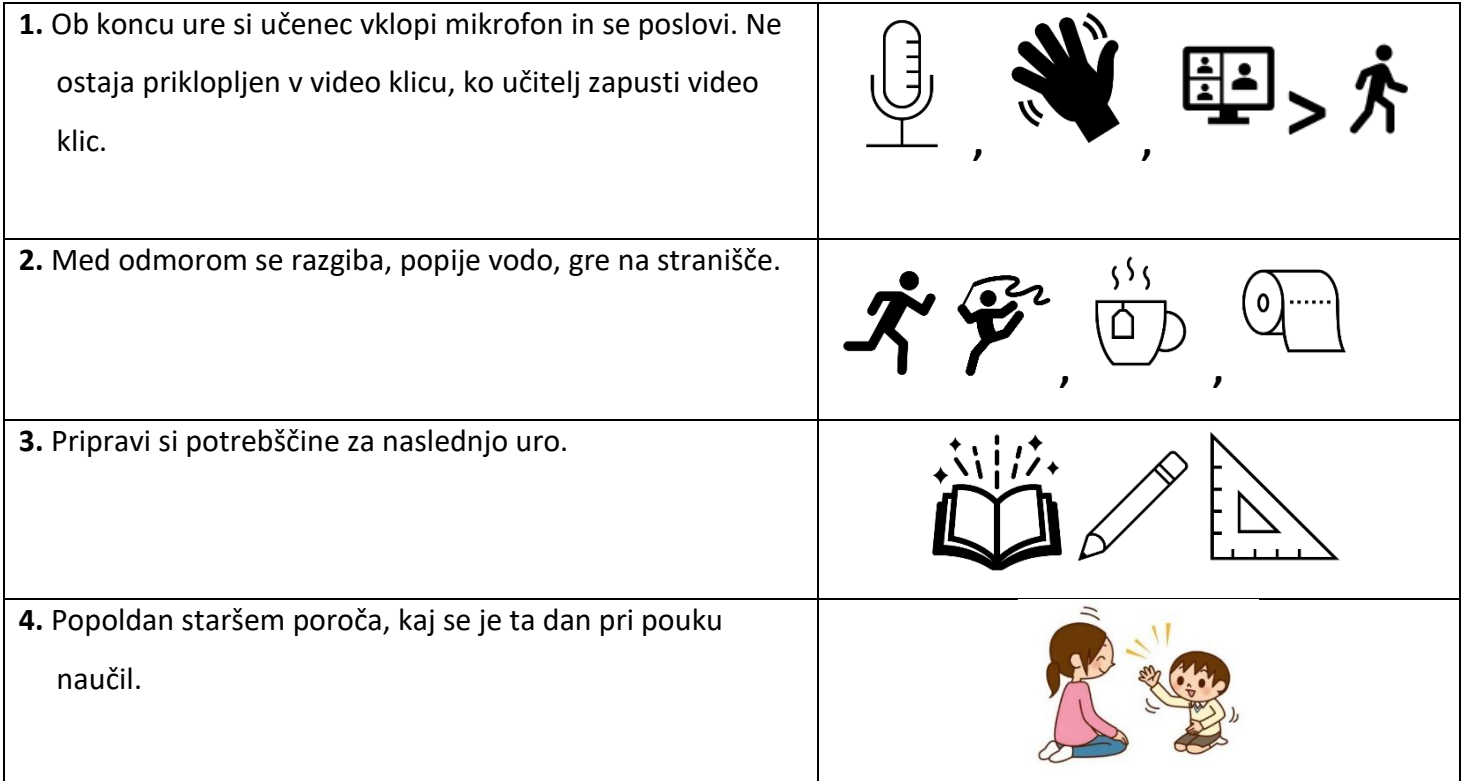

#### **POMEMBNA OBVESTILA**

- **1.** V primeru (tehničnih) težav učenci vstopijo v stik z učiteljem predmeta in šolskim ROID-om [\(ludvik.medic@mladika.si](mailto:ludvik.medic@mladika.si) ).
- **2.** Učitelj bo v eAsistentu beležil manjkajoče učence. Prisostvovanje v video klicu velja kot udeležba pri pouku.
- **3.** Učenec, ki se ne bo vključil, pridružil k pouku, ga vpišemo v dnevnik eAsistenta. Ko nam bodo starši sporočili vzrok izostanka, bomo izostanek opravičili. Če starši izostanka ne bodo opravičili v roku petih dni, jih bomo na to opomnili, sicer bomo zabeležili neopravičen izostanek (šolska svetovalna služba).

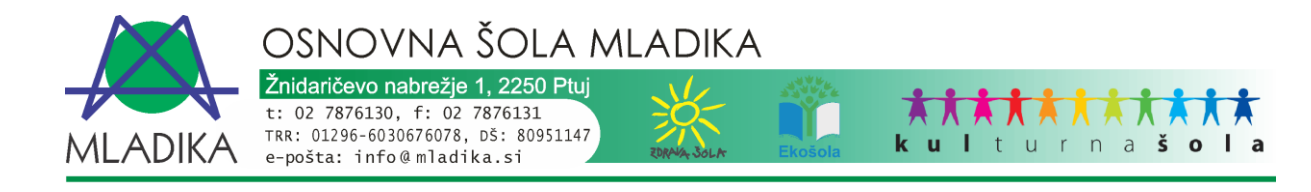

- **4.** DSP v času izobraževanja na daljavo:
- Ure DSP se praviloma izvajajo po urniku učenca tako kot so se v šoli.
- Pri urah DSP, kjer bodo potekali video klici, izvajalec predvidi uro v urniku učenca. Učenec in izvajalec sledita uvodni razlagi učitelja, nato se učenec vključi na povezavo z izvajalcem ure za individualno delo.
- Pri učencih z DSP se upoštevajo prilagoditve za delo.
- **5.** Video klici in skupine v Microsoft Teams so namenjene zgolj in samo pouku, vsa druga (neprimerna) komunikacija ni dovoljena.
- **6.** V kolikor ima učenec profilno fotografijo, mora biti le-ta primerna.
- **7. V kolikor se bodo pojavile »neznane« učilnice ali medvrstniško nasilje v komunikaciji, bomo posameznim učencem (kršiteljem) primorani ponastavi gesla in prevzeti nadzor nad učenčevim osebnih računom v spletni učilnici.** V Teamsih se lahko pojavljajo le spletne učilnice predmetov, ki jih ima učenec na urniku. Ustvarjane lažnih učilnic pomeni grobo kršitev Pravil šolskega reda in grobo poseganje v šolsko lastnino (spletne učilnice so last šole).